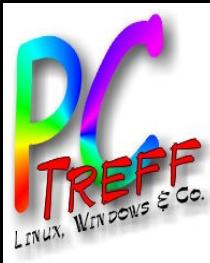

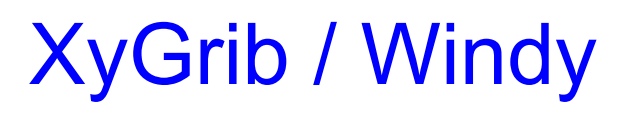

### Wetterdaten visualisiert

09.11.2019

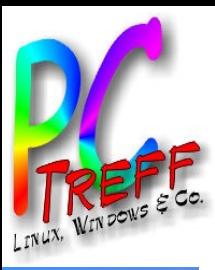

## Agenda

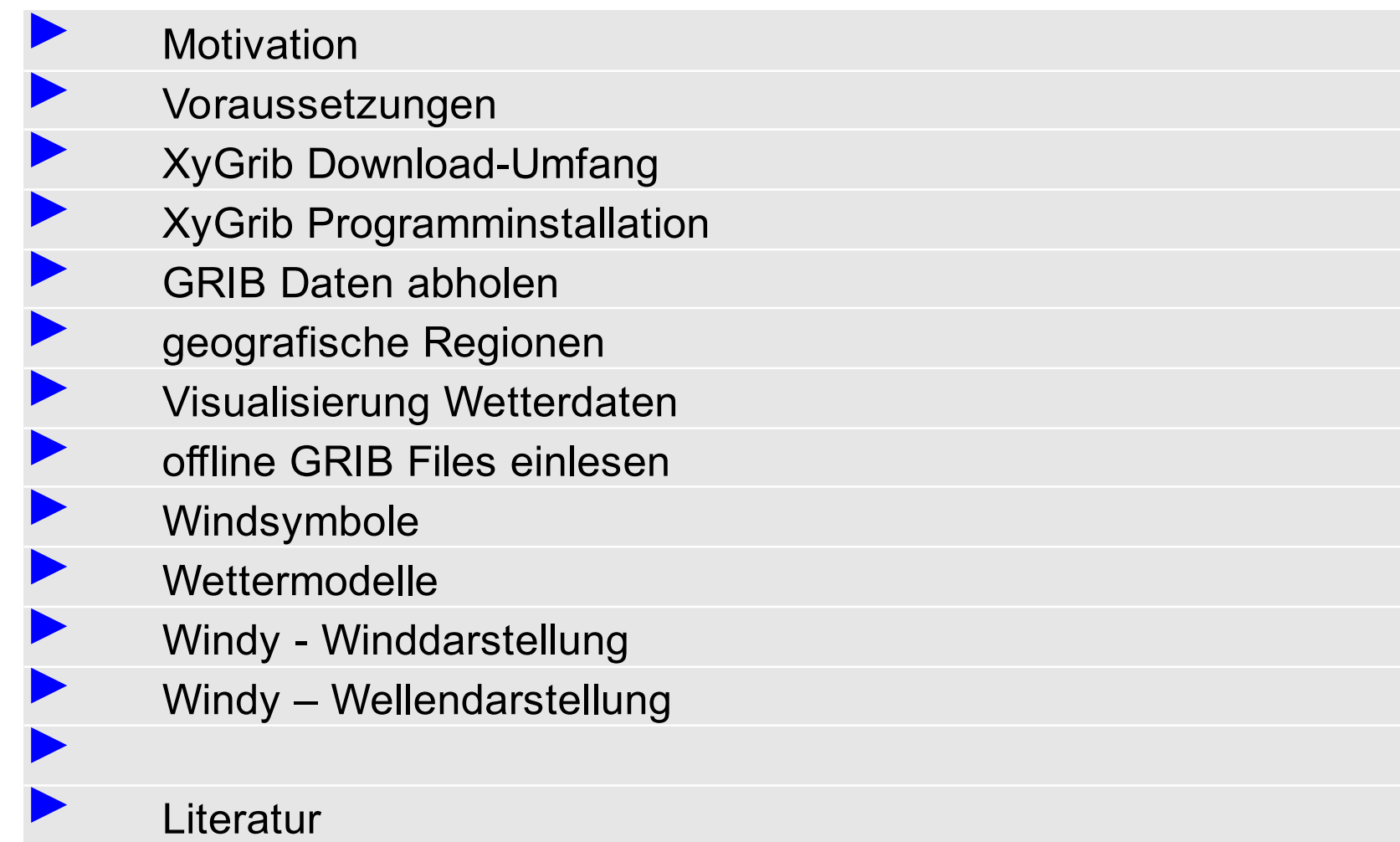

**© 2019 Daubitz, © Daubitz,2/16**

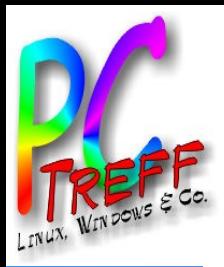

# **Motivation**

- Auslöser:
	- Wetter- / Windvorhersage täglich empfangen
	- oft kein Handyempfang auf dem Wasser
	- hohe roaming-Gebühren im Ausland
- Ziel:
	- Wetterdaten zu geringen Kosten abrufen
	- offline Wetterdaten visualisieren und zur Routenplanung nutzen

**© 2019 Daubitz,**

**©**  $\mathbf 2$ 

**Dau**

**bitz,3/16**

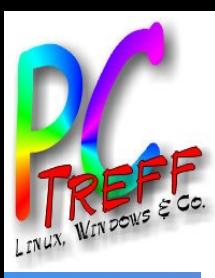

# Voraussetzungen Wetterdaten Empfang

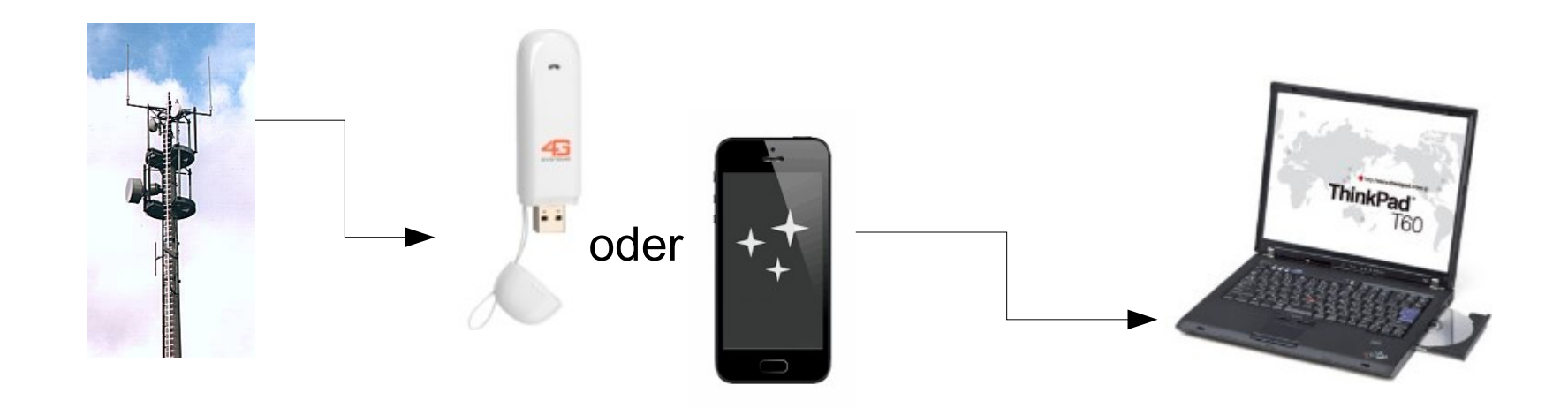

- Empfang von GRIB Datenpaketen über das Handy-Netz
	- USB-Stick mit Sim-Karte oder Tethering mit Handy
- Lokale Ablage der GRIB Wetterdaten auf dem PC
- Offline Visualisierung der GRIB Wetterdaten mittels Software
	- z.B. ZyGrib oder XyGrib

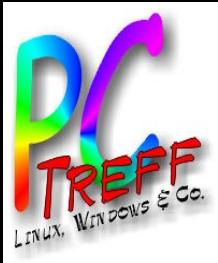

### XyGrib - Homepage

OpenGribs - Home

**O** A https://www.opengribs.org/en/

#### OpenGribs

#### Gribs Downloads Support Forum Home XyGrib

#### XyGrib with OpenGribs - 'opensource meets open-data'

Serious about your weather? The combination of the best in free and open software with the best in free and open data can be found here.

XyGrib is a leading opensource weather visualization package that now interacts with OpenGribs's Grib server providing a choice of global and large area atmospheric and wave models.

XyGrib also uses free and open pre-cut Gribs of high resolution regional models found on sister site OpenSkiron.org

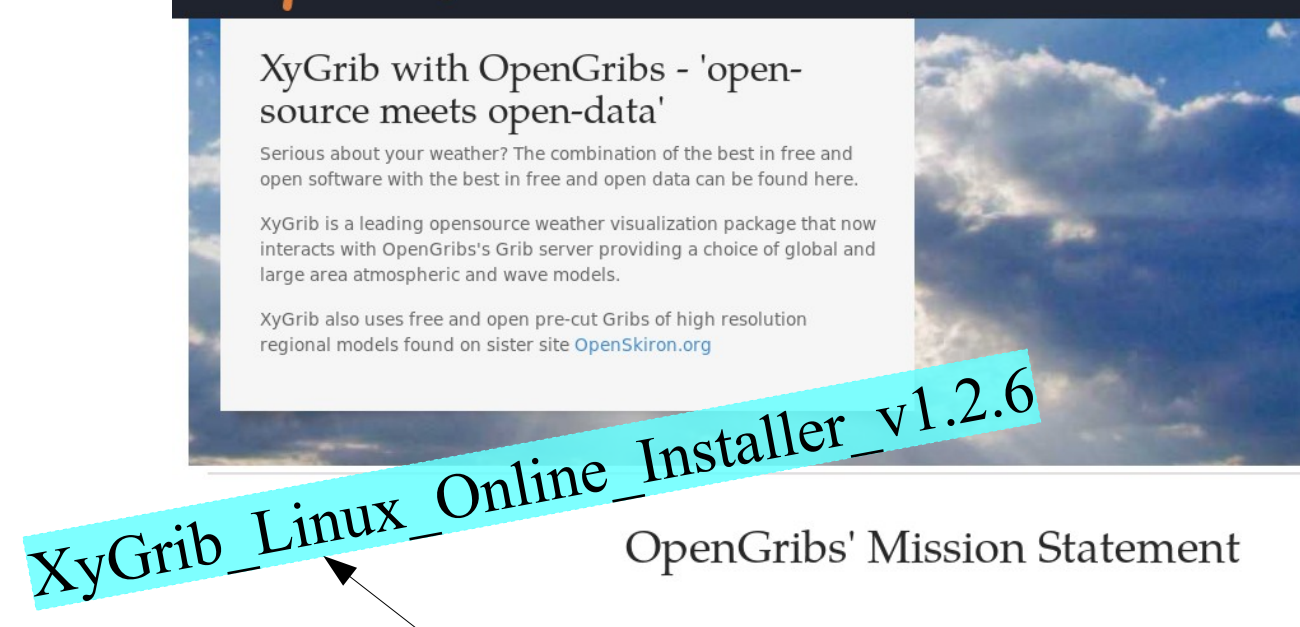

#### **News**

5 July 2019

After a break of a few months a new version of XyGrib v1.2.6 was released today. More sources of grib files are now readable including ECMWF ERA5 reanalysis data.

日 … ◎ ☆

**NH III** 

#### Continue development of zyGrib

using the name XyGrib and keeping it the leading open source grib reader and weather visualization package. We will also make it available platforms and devices.

#### Provide free and open Gribs

to the user community that deserves free & open high quality forecast resources. We will be expanding on the activities of our sister site OpenSkiron.org while maintaining the same spirit.

#### Support the user community

on both the usage of XyGrib and on issues related to grib files and numeric forecast models. We hope to develop an active and involved community on our new forum.

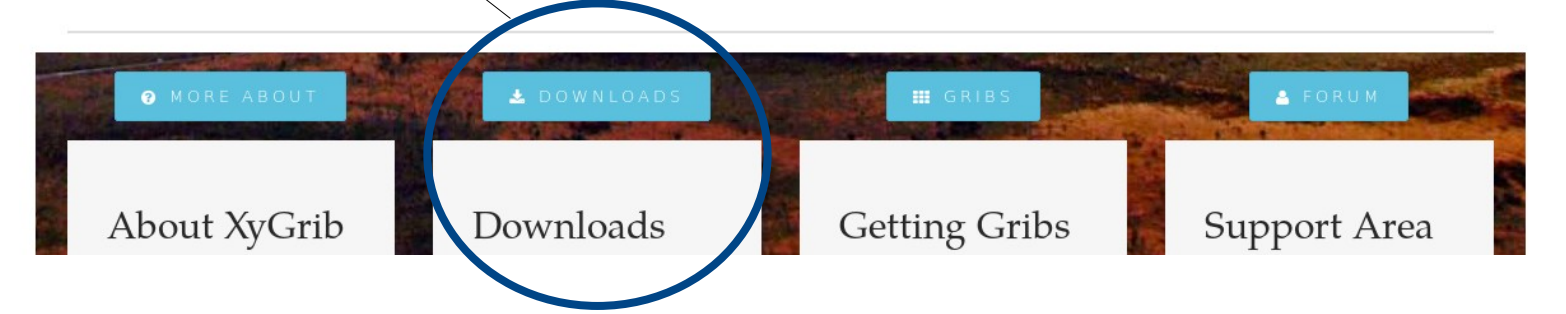

**©**

**©**  $\mathbf 2$ 

**2019**

**Daubitz,**

**Daubitz,5/16**

### XyGrib - Installation

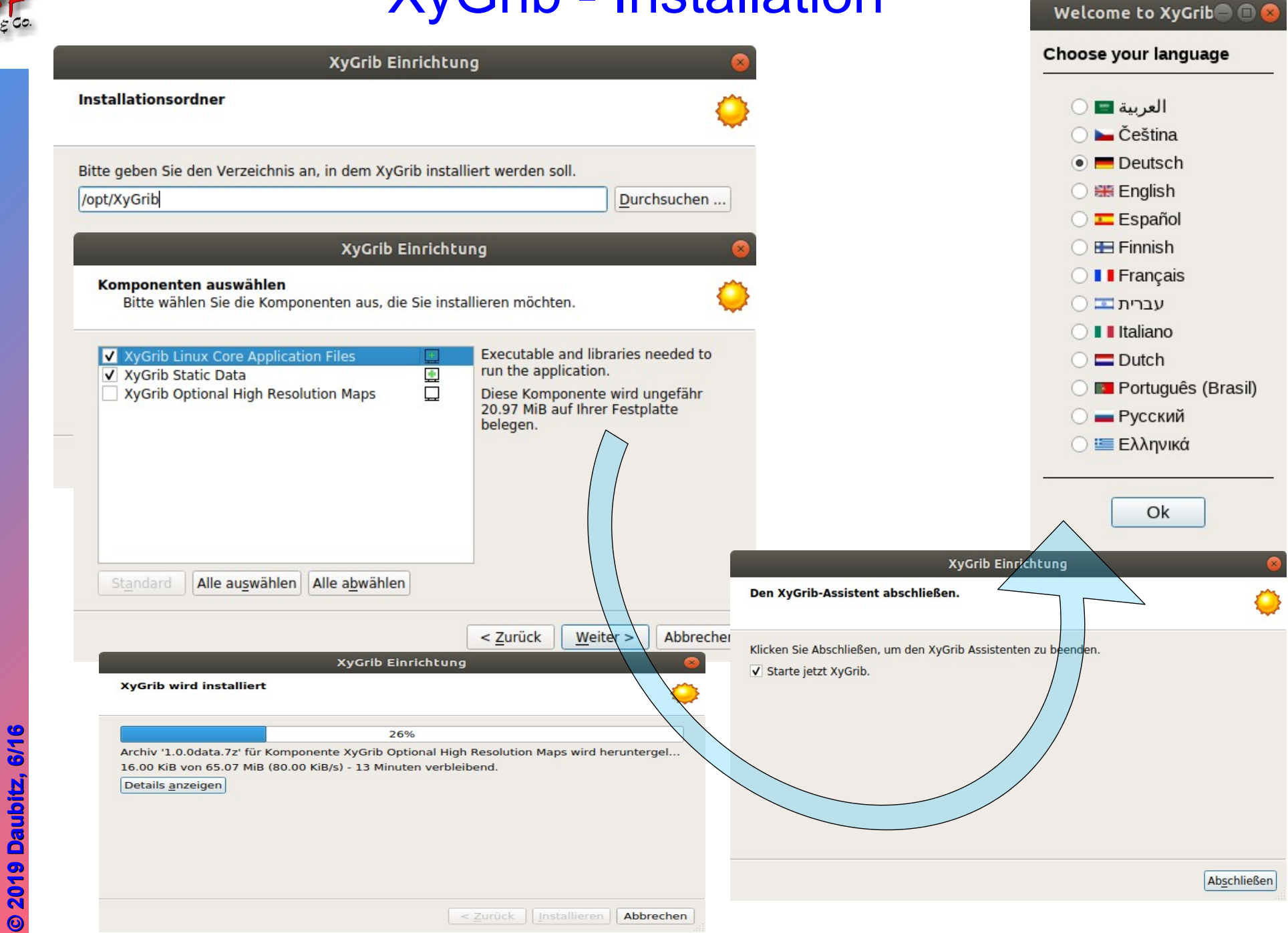

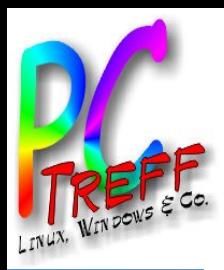

# XyGrib – GRIB Daten abholen

- Geografischen Bereich definieren, Vorschau ...
- Download von 2,0MB = 3 Sekunden bei DSL 50Mbit/s

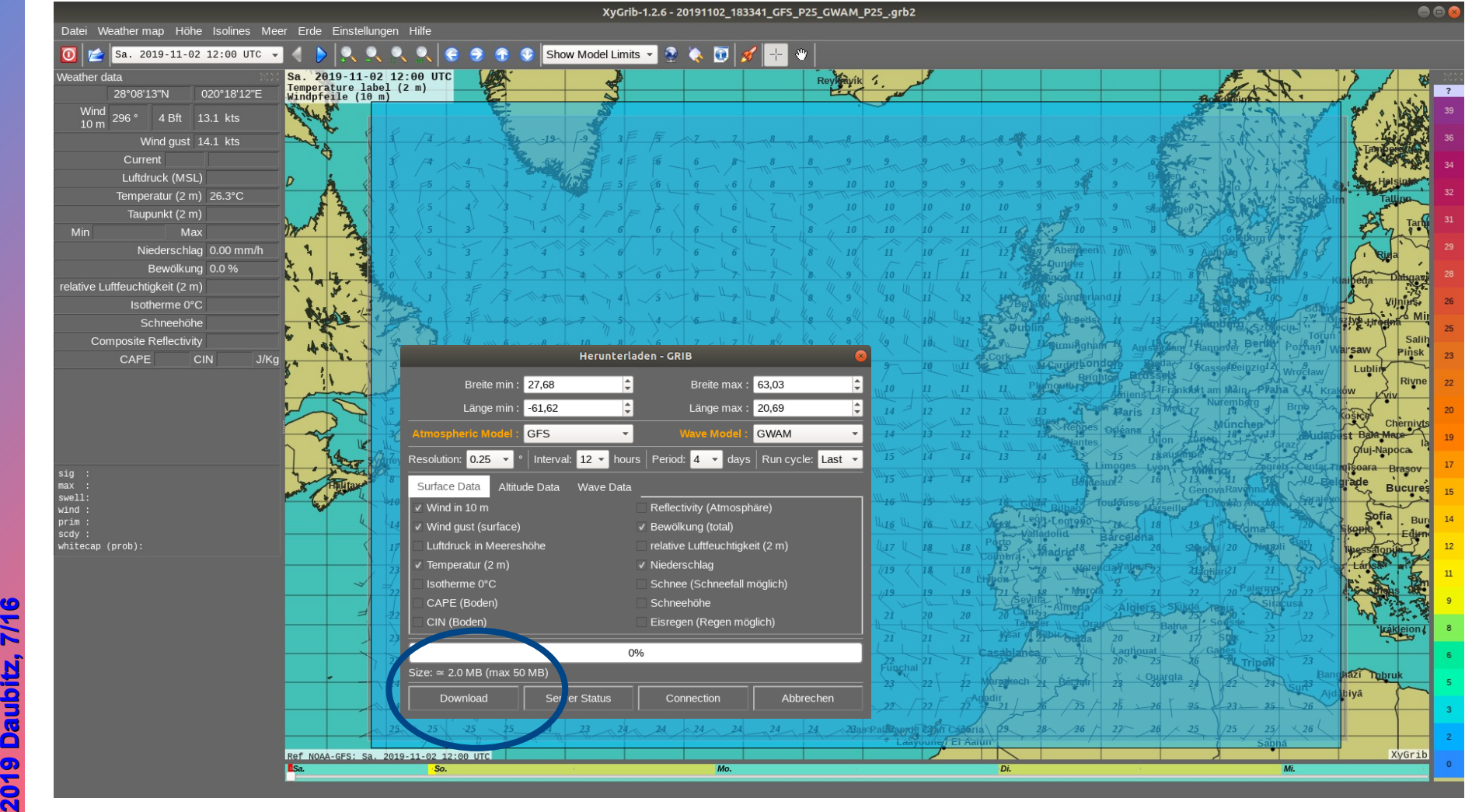

**PC-Treff -BBV HSAidlin genPC-Treff -BBV HS Aidlin gen**XyGrib – XyGrib – Wetterd ate nvis ualisiert Wetterd ate nvis ualisiert

**©**

**©**

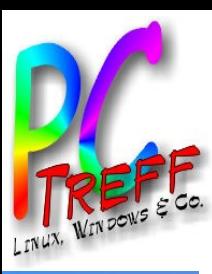

# XyGrib – Auswahl geografische Regionen

#### • Auswahlbereiche

- Show Model Limits Freie Auswahl mit Zoom-Fenster
- Acrome 0.025° Fenster liegt mit Zentrum über Frankreich
- ICON-EU West Europa komplett mit Island
	- Arpege-EU Nest Europa komplett, aber gröbere Darstellung
	- NAM CONUS Nordamerika
	-
	- NAM PACIFIC Pacific
	-
- NAM CACBN Mittelamerika / Karibik
	-
- EWAM Europa von Irrland bis Moskau und

nördliche Ostsee bis Kairo

 $\bm{\times}$ 

**© 2019 Daubitz,**

**©**  $\mathbf 2$ 

**Dau**

**bitz,8/16**

 $\blacktriangleright$ 

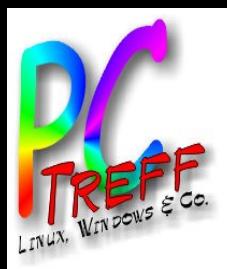

# XyGrib -Visualisierung Wetterdaten

#### ● XyGrib 20191102 19:33:41Uhr

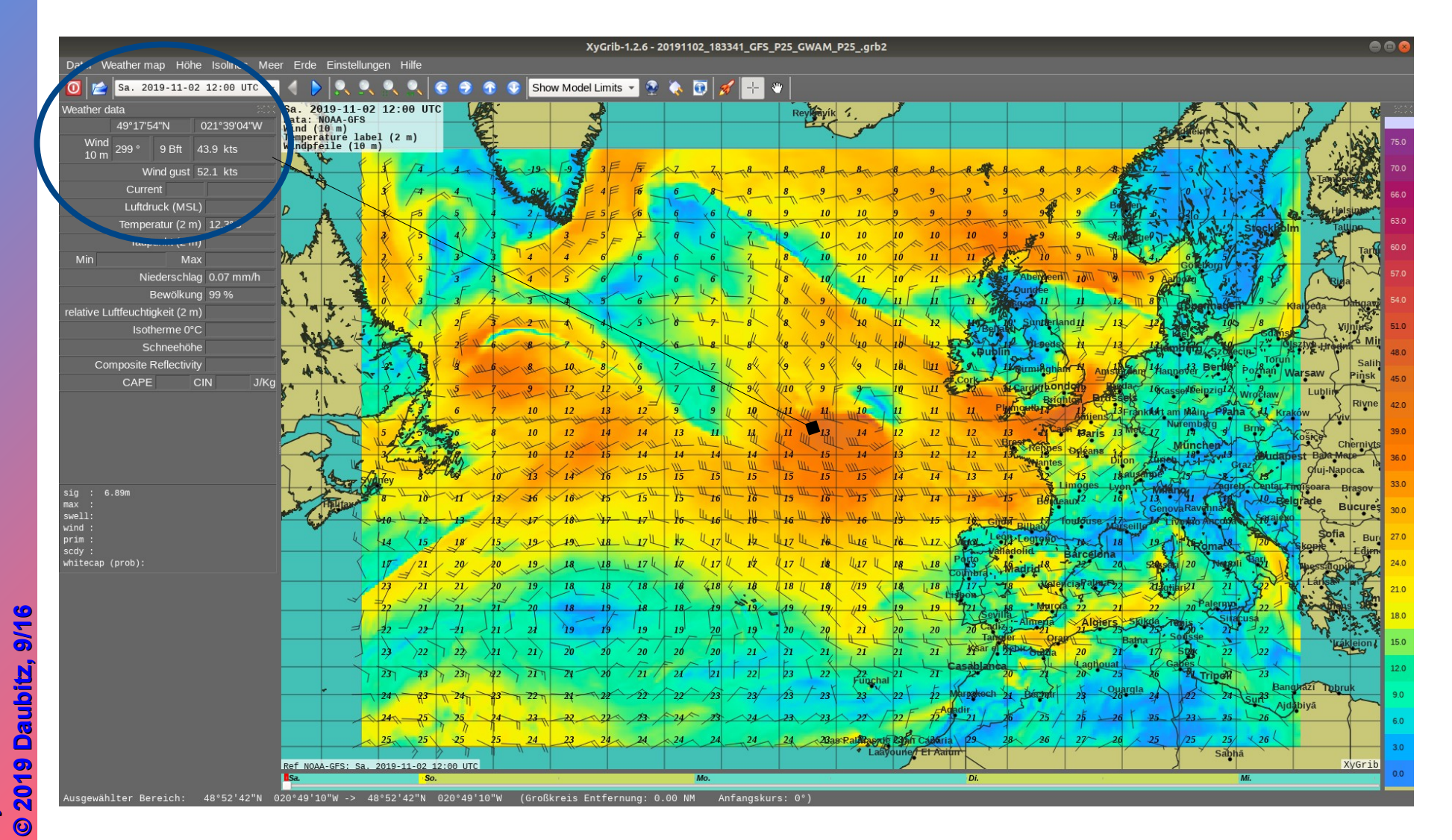

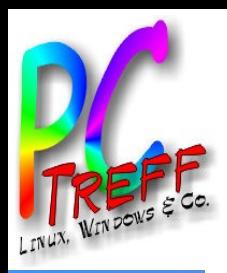

## XyGrib – offline GRIB File einlesen

#### ● XyGrib 20191102 19:33:41 Uhr

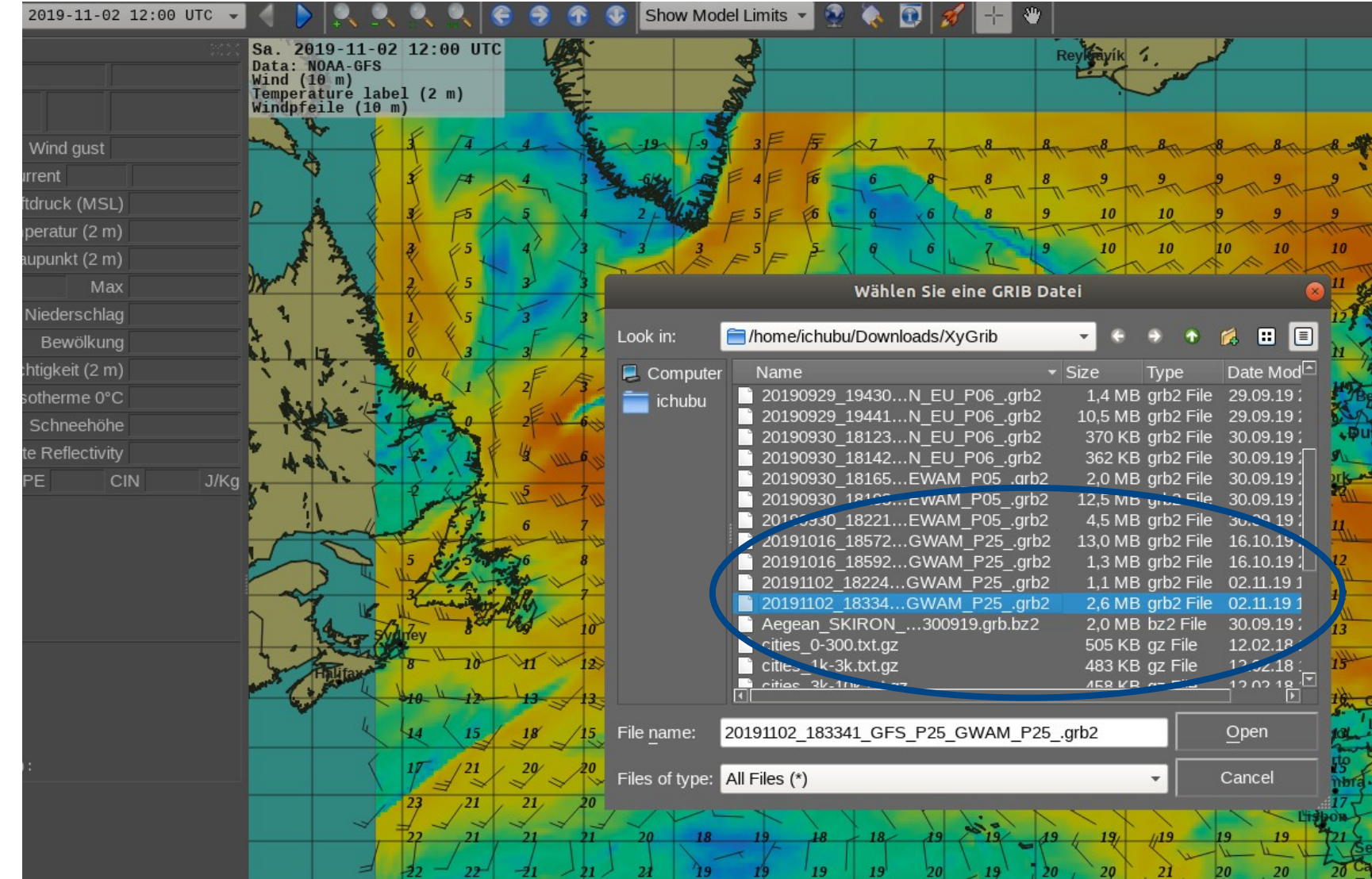

**PC-Treff -BBV HSAidlin gePC-Treff -BBV HS Aidlin ge**XyGrib – XyGrib – Wetterd ate nvis ualisiert Wetterd ate nvis ualisiert

**©**

**©**  $\mathbf 2$ 

**2019**

**Daubitz,**

**Daubitz,10/16**

**n**

**n**

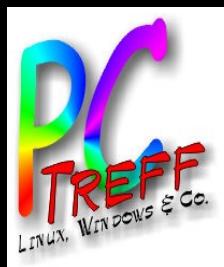

## Windsymbole -Erläuterung

- Windgeschwindigkeit Darstellung in Wetterkarten
	- http://www2.inf.uos.de/prakt/pers/dipl/doc/hwenke2.pdf

#### $6.3.1$ Windsymbole

Eine Möglichkeit der Windvisualisierung ist die Verwendung von Symbolen, die der Windrichtung entsprechend ausgerichtet werden (siehe Abbildung 18). Die Windstärke wird durch

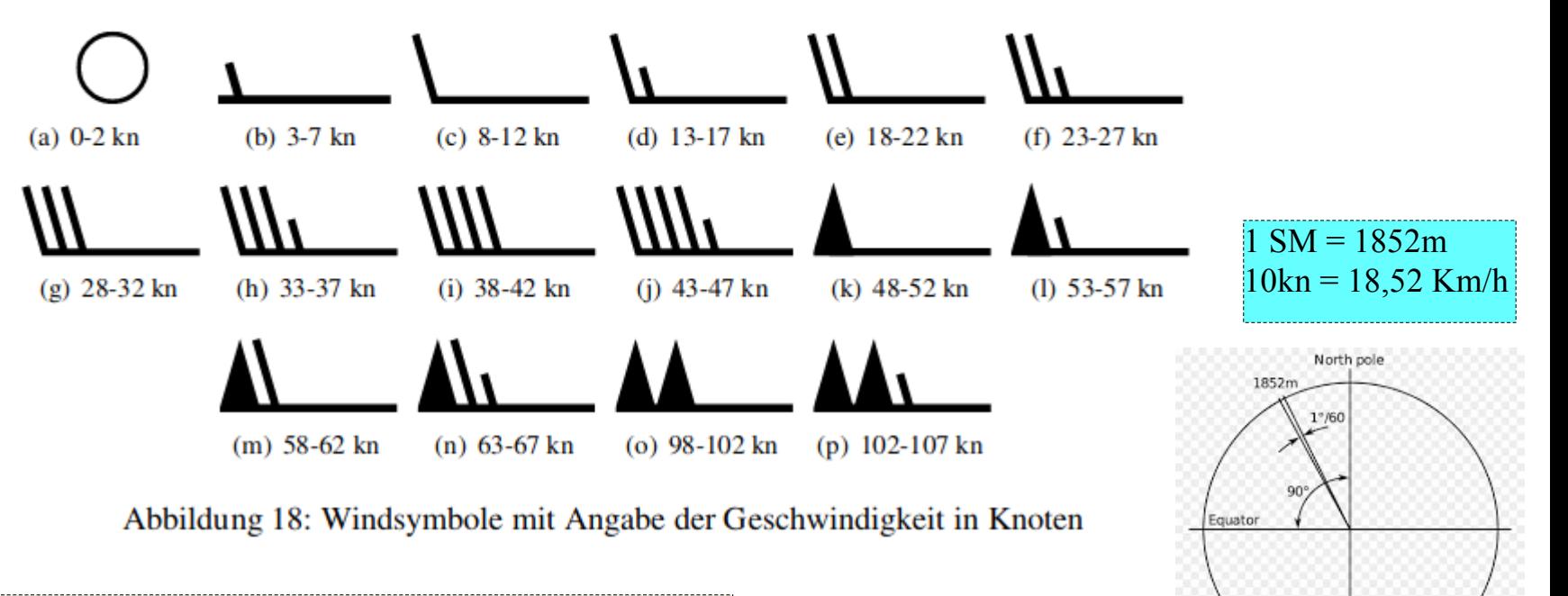

Beispiel von Folie 9  $43,9\times$  \*  $1,852 = 81,3$  Km/h = > 9 Beaufort = Sturm

**©**

**©**  $\mathbf 2$ 

**2019**

**Daubitz,**

**Daubitz,11/16**

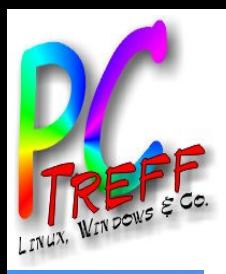

## Wettermodelle – verschiedene Info's

- **Atmospheric Global Models** 
	- GFS NOAA-GFS model Resolutions: 0.25, 0.5, 1.0 deg Cycles: 00, 06, 12, 18 UTC Days: 1-10

Auflösung

Aktualisierung

Vorhersagezeitraum

- ICON DWD-ICON-GLOBAL model Resolution: 0.25 deg Cycles: 00, 12 UTC Days: 1-8
- Arpege MeteoFrance-Arpege model Resolution: 0.5 deg Cycles: 00, 12 UTC Days: 1-4

#### **Wave Models**

- WW3 NOAA-WW3 model (global without Mediterranean Sea) Resolution: 0.5 deg Cycles: 00, 06, 12, 18 UTC - Days: 1-8
- GWAM DWD-WAM model (global & including Mediterranean Sea) Resolution: 0.25 deg Cycles: 00, 12 UTC - Days: 1-8
- EWAM DWD-WAM model (European waters and Mediterranean Sea) Resolution 0.05 x 0.1 deg Cycles: 00, 12 UTC - days 1-4
- **GRIB** (engl. GRIdded Binary als Abkürzung für die Version 1, General Regularly-distributed Information in Binary form als Abkürzung für die Version 2[1]) ist ein standardisiertes, komprimiertes binäres Datenformat, das üblicherweise in der Meteorologie verwendet wird, um historische und vorausberechnete Wetterdaten zu speichern. Es basiert auf einem rechteckigen Gitter, von dessen Gitterpunkten die geographischen Koordinaten bekannt sind.

**© 2019 Daubitz,**

**©**  $\mathbf 2$ 

**Dau**

**bitz,12/16**

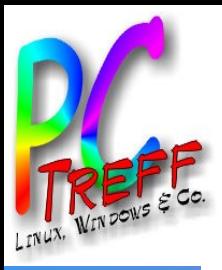

### **Windy**

#### ● Windy - Wind 20191102 20:00 Uhr

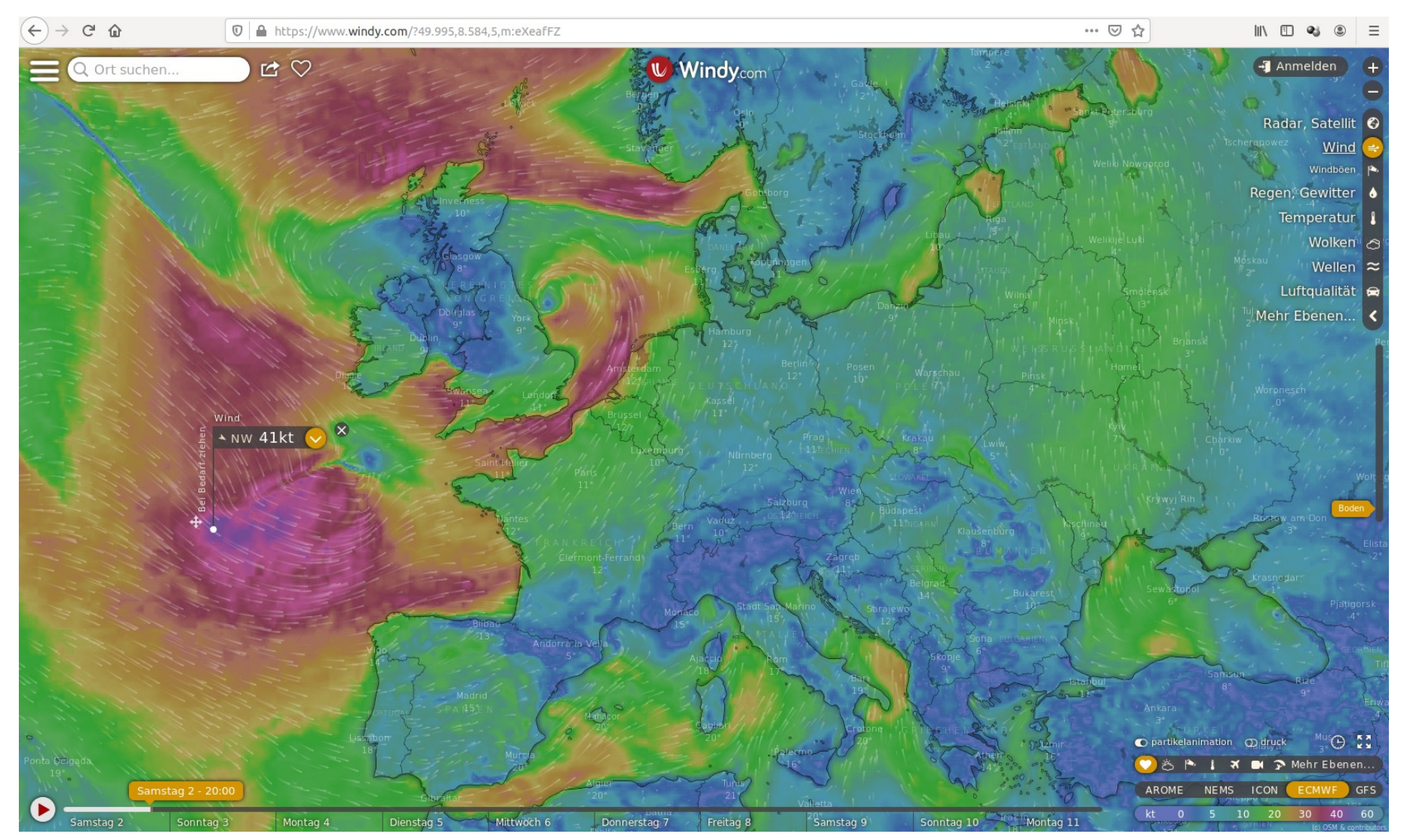

**P C - T r e ff - B B V H** <mark>の</mark>: **Aidlin g e n P C - T r e ff - B B V H S Aidlin g e n**  $\times$  (  $\blacktriangleright$ Grib –  $\times$  (  $\blacktriangleright$ Grib – § ⊱ etterd ate n vis u alisiert Wetterd ate n vis u alisiert

**©** 2 **019 D a u bitz,**

**D a u**

**bitz,13/16**

**©** 2

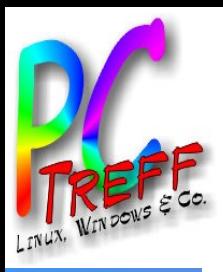

### **Windy**

end

#### **P C - T r e ff - B B V H** <mark>の</mark>: **Aidlin g e n P C - T r e ff - B B V H S Aidlin g e n**  $\times$  (  $\blacktriangleright$ Grib –  $\times$  (  $\blacktriangleright$ Grib – § ⊱ etterd ate n vis u alisiert Wetterd ate n vis u alisiert **©** 2 **019 D a bitz, ©** 2 **D a u bitz,14/16**

**u**

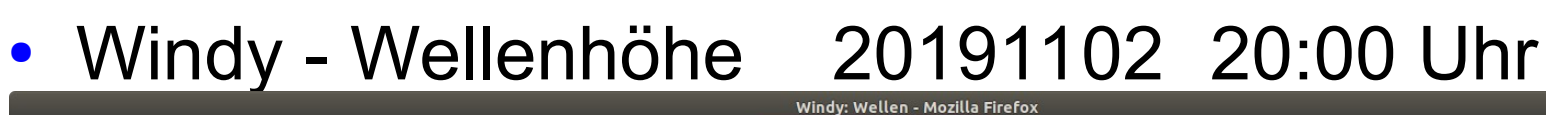

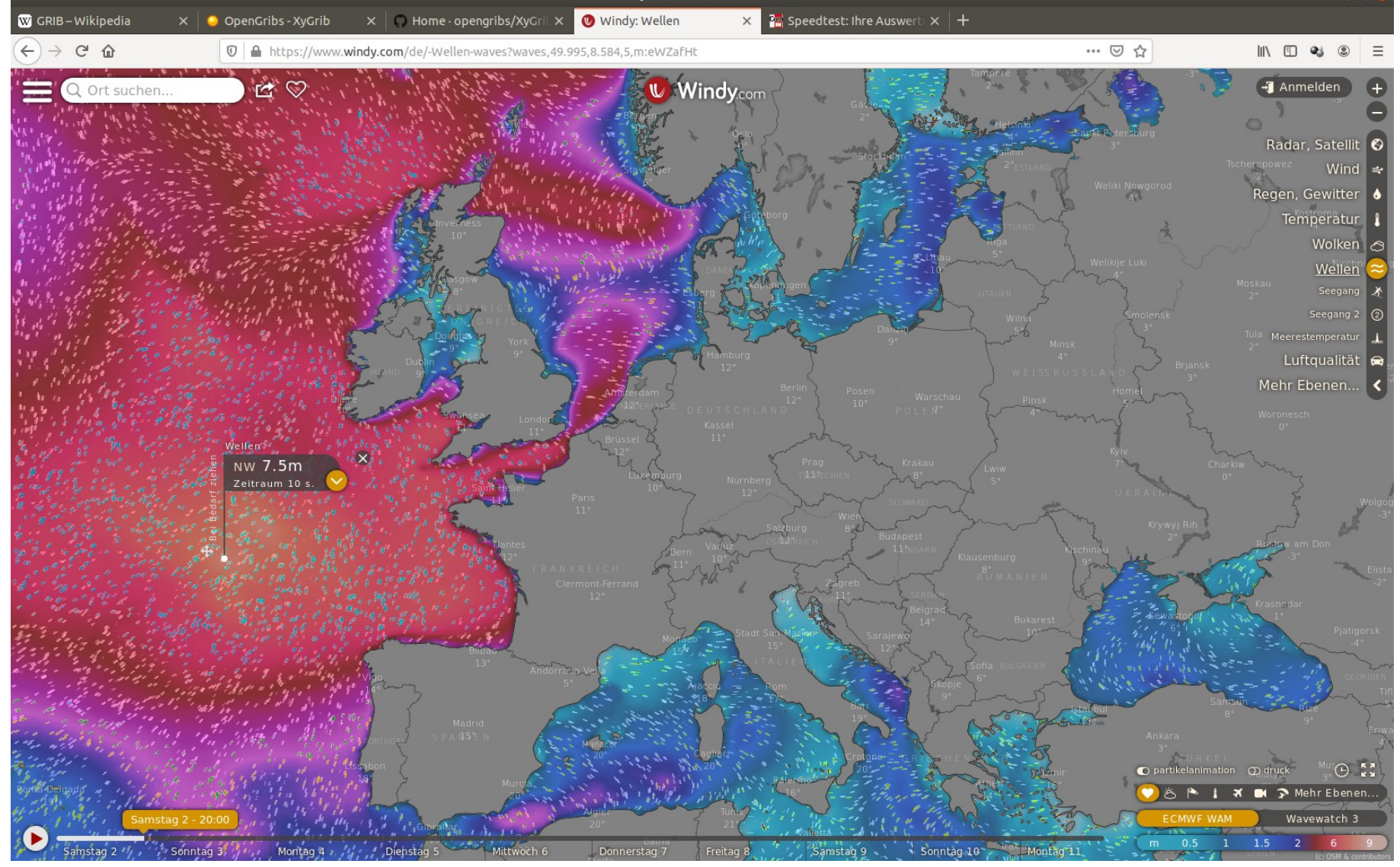

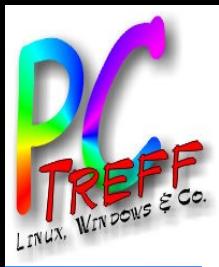

#### **Literatur**

- https://www.opengribs.org
- https://de.wikipedia.org/wiki/GRIB
- https://www.windy.com

**©**

**©**  $\mathbf 2$ 

**2019**

**Daubitz,**

**Daubitz,15/16**

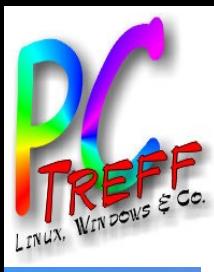

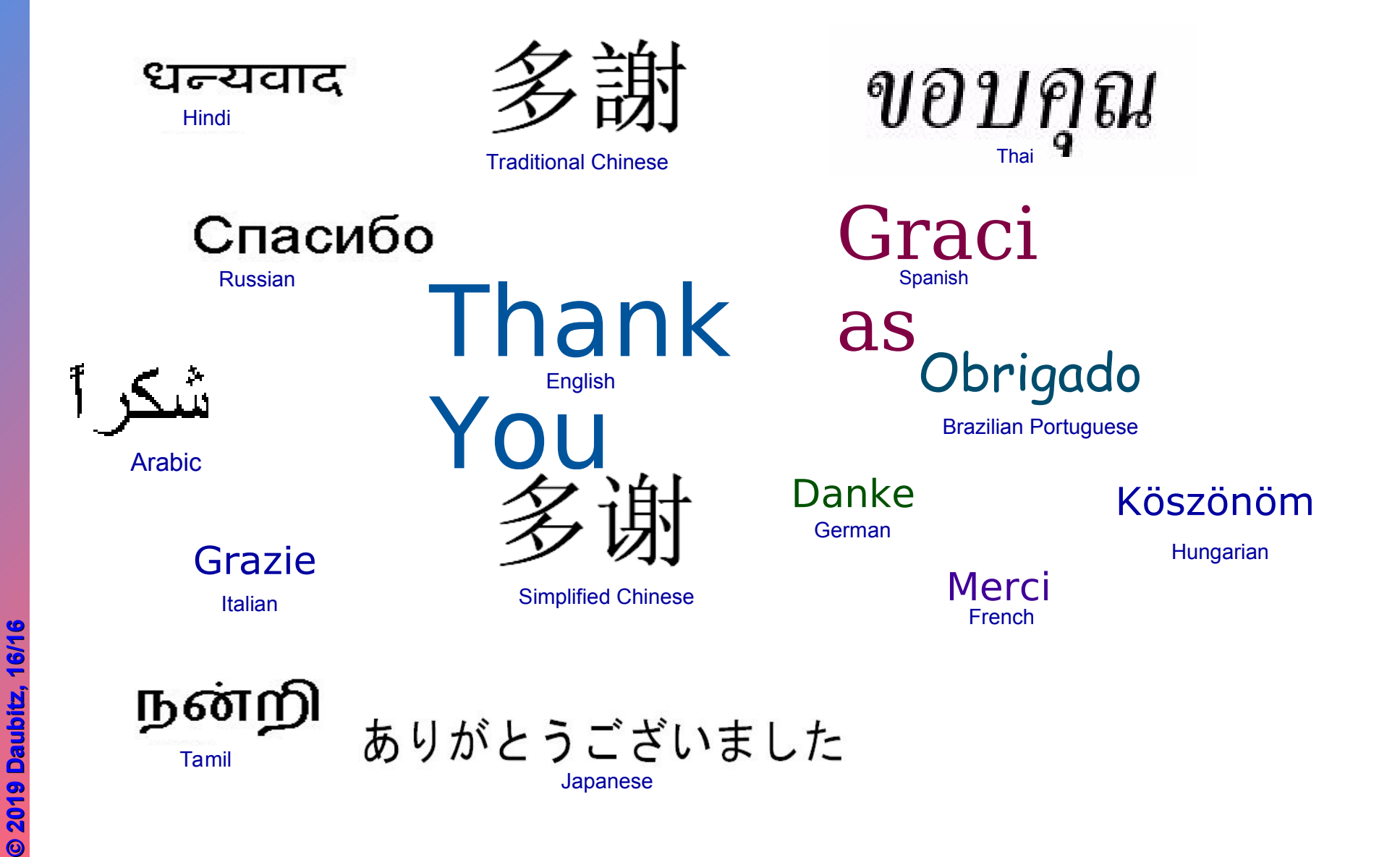

**C-Treff-BB VHS Aidlingen PC-Treff-BB VHS Aidlingen PC-Treff-BB VHS Aidlingen XyGrib - Wetterdaten visualisiert** XyGrib – XyGrib – Wetterdaten visualisiert Wetterdaten visualisiert  $\tilde{\mathbf{a}}$